# How to Add Deposits and Credits transaction directly on Bank Reconciliation screen

1. In the Bank Reconciliation screen, Difference field shows -100.00. This amount is appearing on your Bank Statement as Interest gained, which is recorded by the bank but is not recorded in your book.

| etails  | Attachments (   | D)                                              |                  |                                  |                  |                     |       |        |               |                                    |                      |                    |                  |              |
|---------|-----------------|-------------------------------------------------|------------------|----------------------------------|------------------|---------------------|-------|--------|---------------|------------------------------------|----------------------|--------------------|------------------|--------------|
| nk Acco | unt             | State                                           | ement Date Bank  | Name                             |                  |                     | G/    | L Acco | punt          |                                    | G/L Balance          |                    | Bank & G/L Balan | e Difference |
| 7072017 | 1               | × 7/20                                          | 0/2017 🔲 US I    | BANK NA                          |                  |                     | 14    | 4140-1 | 0000-0000     |                                    |                      | 37,738.5900        | 0                | 0.000        |
| Payme   | nts and Debi    | ts                                              |                  |                                  |                  |                     | 4 De  | posit  | ts and Credit | ts                                 |                      |                    |                  |              |
| Z Clear | All 🗌 Clear I   | ione + Add 88 View                              | Filter (F3)      |                                  |                  | К.Я.<br>К.У.        | 20    | lear A | il 🗌 Clear I  | None + Add 88 View                 | Filter (F3)          |                    |                  | κ            |
| Clear   | Date            | Number                                          | Payee            | Description                      | Transaction Type | Payment             | 0     | Clear  | Date          | Number                             | Payor                | Description        | Transaction Type | Deposit      |
| ξ 🗆     | 7/7/2017        |                                                 | Fort Wayne Offic |                                  | AP Payment       | 45.00               | Q     |        | 7/7/2017      |                                    |                      |                    | Bank Deposit     | 54,500       |
| ξ. 🗆    | 7/7/2017        |                                                 | Salmon Creek     |                                  | AP Payment       | 14,250.00           | Q     |        | 7/18/2017     |                                    |                      |                    | Bank Deposit     | 55.          |
| λ 🗆     | 7/7/2017        |                                                 | Office           |                                  | AP Payment       | 2,761.41            | Q     |        | 7/19/2017     |                                    |                      |                    | Bank Deposit     | 150          |
| 2       | 7/19/2017       | Voided-0000003                                  |                  |                                  | Misc Checks      | 75.00               | Q     | ~      | 7/20/2017     | Voided-0000003                     |                      | Void Transactio    | Void Misc Check  | 75           |
|         | 7/20/2017       |                                                 |                  | test payment                     | Bank Transaction | 10.00               |       |        |               |                                    |                      |                    |                  |              |
|         |                 |                                                 |                  |                                  |                  |                     |       |        |               |                                    |                      | 0 Deposits Cleared |                  |              |
|         |                 |                                                 |                  | Daumants Class                   | ad               | 75.00000            |       |        |               |                                    |                      |                    |                  |              |
|         |                 |                                                 |                  | Payments Clear                   |                  | 75.00000            |       |        |               |                                    |                      |                    |                  | 0.00         |
| Prio    | r Reconciliatio | n Ending Balance                                |                  | Payments Clear<br>eared Payments | +                | 75.00000<br>Cleared | Depos | sits   |               | <ul> <li>Ending Balance</li> </ul> | e Per Reconciliation | -                  |                  | 0.00         |
|         |                 | n Ending Balance<br>100.00000<br>Ending Balance | - ci             |                                  | *                |                     |       |        | 0.00000       |                                    |                      | 00000              | Difference       | 0.00         |

2. To add this as additional credit for the bank account, click the Add button in the Deposits and Credits panel.

| Details  | Attachments   | (0)                             |                  |                                      |                  |                     |        |        |              |                    |                      |                    |                   |              |
|----------|---------------|---------------------------------|------------------|--------------------------------------|------------------|---------------------|--------|--------|--------------|--------------------|----------------------|--------------------|-------------------|--------------|
| ank Acco | unt           | State                           | ment Date Ban    | k Name                               |                  |                     | G/L    | Acco   | unt          |                    | G/L Balance          |                    | Bank & G/L Balanc | e Difference |
| 07072017 |               | × 7/20                          | V2017 🔲 US       | BANK NA                              |                  |                     | 141    | 140-0  | 000-000      |                    |                      | 37,738.5900        | 00                | 0.0000       |
| 5 Payme  | nts and Deb   | its                             |                  |                                      |                  |                     | 4 Dep  | oosite | s and Credit | s                  |                      |                    |                   |              |
| Clear i  | All 🗌 Clear   | None + Add 88 View              | Filter (F3)      |                                      |                  | 5.7                 | 2 Ci   | ear Al | I 🗌 Clear N  | ione + Add BB Viev | Filter (F3)          |                    |                   | 53           |
| Clear    | Date          | Number                          | Payee            | Description                          | Transaction Type | Payment             | C      | ear    | Date         | Number             | Payor                | Description        | Transaction Type  | Deposit      |
| ξ 🗆      | 7/7/2017      |                                 | Fort Wayne Offic |                                      | AP Payment       | 45.00               | QI     |        | 7/7/2017     |                    |                      |                    | Bank Deposit      | 54,500.0     |
| 2 🗆      | 7/7/2017      |                                 | Salmon Creek     |                                      | AP Payment       | 14,250.00           | Q      |        | 7/18/2017    |                    |                      |                    | Bank Deposit      | 55.0         |
| 2 🗆      | 7/7/2017      |                                 | Office           |                                      | AP Payment       | 2,761.41            | Q      |        | 7/19/2017    |                    |                      |                    | Bank Deposit      | 150.0        |
| 2 🗵      | 7/19/2017     | Voided-00000003                 |                  |                                      | Misc Checks      | 75.00               | Q      | ~      | 7/20/2017    | Voided-00000003    |                      | Void Transactio    | Void Misc Check   | 75.0         |
| 2 🗆      | 7/20/2017     |                                 |                  | test payment                         | Bank Transaction | 10.00               |        |        |              |                    |                      |                    |                   |              |
|          |               |                                 |                  |                                      |                  |                     |        |        |              |                    |                      | 0 Deposits Cleared | 4                 |              |
|          |               |                                 |                  |                                      |                  |                     |        |        |              |                    |                      |                    | 3                 |              |
|          |               |                                 |                  | 1 Payments Cleare                    | d                | 75.00000            |        |        |              |                    |                      |                    |                   | 0.000        |
| Prio     | Reconciliat   | ion Ending Balance              |                  | 1 Payments Cleare<br>leared Payments | +                | 75.00000<br>Cleared | Deposi | ts     |              | - Ending Balanc    | e Per Reconciliation | ,<br>1             |                   | 0.000        |
| Prior    | r Reconciliat | ion Ending Balance<br>100.00000 |                  |                                      | d +              |                     | Deposi | ts     | 0.00000      | - Ending Balanc    |                      | 1.1                |                   | 0.000        |
|          |               |                                 | . с              |                                      | +                |                     |        |        |              |                    |                      | ,<br>1             | Difference        | C            |

| Add Deposit |                                     | ^ X |
|-------------|-------------------------------------|-----|
| OK Cancel   |                                     |     |
| Details     |                                     |     |
| Date        | 7/20/2017 GL Account 55000-0000-000 | ~   |
| Amount      | 185.00000                           |     |
| Description | Test Deposit                        |     |
| ? 🔘 🖓       | Ready                               |     |

- a. Set the date of the transaction in the Date field.
- b. In the GL Account field, select the account that will be used as counter-entry for the bank account.
- c. Enter amount of deposit/credit in the Amount field.
- d. In the **Description field**, enter the description of this transaction.

#### 4. Click OK toolbar button.

| Add Deposit | ~ X |
|-------------|-----|
| OK Cancel   |     |

5. The Add Deposit screen will be closed bringing you back to the **Bank Reconciliation screen**. The added deposit/credit transaction will then be shown in Deposits and Credits panel.

| Details | Attachments    | (0)                             |                  |                   |                  |            |      |         |              |                                    |                    |                                       |                  |             |
|---------|----------------|---------------------------------|------------------|-------------------|------------------|------------|------|---------|--------------|------------------------------------|--------------------|---------------------------------------|------------------|-------------|
| ank Ac  | count          | Stat                            | ement Date Banl  | k Name            |                  |            | G/   | /L Aco  | ount         | G                                  | /L Balance         |                                       | Bank & G/L Balan | e Differenc |
| 070720  | )17            | ~ 7/2                           | 0/2017 🗉 US      | BANK NA           |                  |            | 1    | 4140-   | 000-000      |                                    |                    | 37,923.5900                           | 00               | 0.00        |
| 5 Payr  | ments and Deb  | bits                            |                  |                   |                  |            | 5 De | eposi   | s and Credi  | ts                                 |                    |                                       |                  |             |
| 🖉 Cle   | ar All 🗌 Clear | None + Add 88 View              | Filter (F3)      |                   |                  | 5.7<br>2.5 | 20   | Clear A | ll 🗌 Clear I | None + Add 🔠 View                  | Filter (F3)        |                                       |                  |             |
| Cle     | ar Date        | Number                          | Payee            | Description       | Transaction Type | Payment    |      | Clear   | Date         | Number                             | Payor              | Description                           | Transaction Type | Depo        |
| 2 0     | 7/7/2017       |                                 | Fort Wayne Offic |                   | AP Payment       | 45.00      | Q    |         | 7/7/2017     |                                    |                    |                                       | Bank Deposit     | 54,50       |
| λ [     | 7/7/2017       |                                 | Salmon Creek     |                   | AP Payment       | 14,250.00  | Q    |         | 7/18/2017    |                                    |                    |                                       | Bank Deposit     | 5           |
| 2 0     | 7/7/2017       |                                 | Office           |                   | AP Payment       | 2,761.41   | Q    |         | 7/19/2017    |                                    |                    |                                       | Bank Deposit     | 15          |
| 2 🗸     | 7/19/2017      | Voided-00000003                 |                  |                   | Misc Checks      | 75.00      | 0    |         | 7/20/2017    |                                    |                    | Test Deposit                          | Bank Transaction | 18          |
|         |                |                                 |                  |                   |                  |            |      |         |              |                                    |                    |                                       |                  |             |
| 2 [     | 7/20/2017      |                                 |                  | test payment      | Bank Transaction | 10.00      | ď    | ~       | 7/20/2017    | Voided-00000003                    |                    | Void Transactio                       | Void Misc Check  | 7           |
| 2       | 7/20/2017      |                                 |                  | test payment      |                  | 10.00      | à    | 2       | 7/20/2017    | Voided-0000003                     |                    | Void Transactio<br>0 Deposits Cleared |                  | 7           |
|         |                | ion Ending Balance              |                  |                   | ed               |            | Q    |         |              |                                    | Per Reconciliation |                                       |                  |             |
|         |                | ion Ending Balance<br>100.00000 | C                | I Payments Cleare | ed               | 75.00000   | Q    |         |              | <ul> <li>Ending Balance</li> </ul> | Per Reconciliation |                                       |                  |             |

#### 6. Open Bank Transactions screen. It will show the added deposit/credit.

| I Piller                               | Bank Transactions                  |            |           |              |
|----------------------------------------|------------------------------------|------------|-----------|--------------|
| ☆ Favorites                            | 88 View Q Filter (F3) 31 record(s) |            |           |              |
| 🖵 System Manager                       | Record No                          | Date       | Amount    | Posted       |
| Common Info                            | BTRN-9                             | 4/21/2016  | 10.00     | × *          |
| Dashboard                              | BTRN-10                            | 4/27/2016  | 10.00     | ~            |
|                                        | BTRN-11                            | 5/1/2016   | 10,000.00 |              |
| 🖵 General Ledger                       | BTRN-12                            | 5/11/2016  | 10.00     | $\checkmark$ |
| 📮 Financial Reports                    | BTRN-13                            | 7/1/2016   | 11,122.00 | ×            |
| 📮 Cash Management                      | BTRN-14                            | 7/6/2016   | 5.00      | 2            |
| Bank Deposits                          | BTRN-15                            | 7/8/2016   | 100.00    | ~            |
| Bank Deposit Batch Entry               | BTRN-18                            | 8/17/2016  | 10.00     | ~            |
| Bank Transactions                      | BTRN-19                            | 8/25/2016  | 50.00     | ~            |
| Bank Transfers                         | BTRN-22                            | 1/1/2017   | 25,781.25 | ~            |
| Miscellaneous Checks                   | BTRN-23                            | 1/17/2017  | 1.500.00  | ~            |
| Batch Posting<br>Bank Account Register | BTRN-25                            | 1/17/2017  | 0.17      | ~            |
| Bank Reconciliation                    | BTRN-26                            | 1/6/2017   | 10.00     | ~            |
| Banks                                  | BTRN-27                            | 1/26/2017  | 10.00     |              |
| Bank Accounts                          | BTRN-28                            | 2/23/2017  | 10.00     |              |
| Bank File Formats                      | BWD-1                              | 12/31/2019 | 50.00     | ~            |
|                                        | -                                  |            |           |              |
| Credit Card Reconciliation             | BWD-2                              | 3/28/2017  | 50.00     | ~            |
| 🖵 Inventory                            | BTRN-31                            | 3/31/2017  | 50.00     | ×            |
| Purchasing (Accounts Payable)          | BTRN-32                            | 7/7/2017   | 230.00    | ×            |
| Sales (Accounts Receivable)            | BWD-3                              | 7/7/2017   | 65.00     | ~            |
| 📮 Payroll                              | BTRN-33                            | 7/18/2017  | 55.00     |              |
| 🖵 Notes Receivable                     | BTRN-34                            | 7/20/2017  | 10.00     | 2            |
| Contract Management                    | BTRN-35                            | 7/20/2017  | 185.00    | ~            |

~ 🗆 X

Bank Transactions - BTRN-3

| Bank Account |              |         |             |                         |          |       |           |          |           |
|--------------|--------------|---------|-------------|-------------------------|----------|-------|-----------|----------|-----------|
|              | * 07072017   |         | Balance     | 37,923.59000            | Currency | * USD | Record No | BTRN-35  | i         |
| Date         | 7/20/2017    |         | Туре        | Bank Transaction        |          |       | Debit     |          | 185.00    |
| Description  | Test Deposit |         |             |                         |          | Recur | Location  | 0001 - F | ort Wayne |
| × Remove     | Filter       |         | Q,          |                         |          |       |           |          |           |
| GL Accour    | nt*          | Descrip | tion        |                         |          |       | De        | bit      | Credit    |
| 55000-000    | 00-000       | Purchas | ses Discour | its - Home office - Adr | nin      |       | 0.0       | 0000     | 185.00000 |
|              |              |         |             |                         |          |       |           |          |           |

1. In the Bank Reconciliation screen, Difference field shows 10.00. This amount is appearing on your Bank Statement as Interest gained, which is recorded by the bank but is not recorded in your book.

| Bank Reconciliation                       |                              |           |                        |                        |                   |                   | <b>^</b> ⊔ .  |
|-------------------------------------------|------------------------------|-----------|------------------------|------------------------|-------------------|-------------------|---------------|
|                                           |                              |           |                        |                        |                   |                   |               |
| Details Attachments (0)                   |                              |           |                        |                        |                   |                   |               |
| Bank Account: Statement Date:             | Bank Name:                   |           | G/L Account:           | G/L Balance:           |                   | Bank & G/L Balanc | e Difference: |
| 68215422C ~ 06/22/2016                    | Chase Bank - Indiana         |           | 10005-0000-000         |                        | 451               | 1.39              | 0.00          |
| 4 Payments and Debits                     |                              |           | 2 Deposits and Cree    | dits                   |                   |                   |               |
| 🖉 Clear All 🗌 Clear None 🕂 Add 🔡 Layout 🛛 | C Filter Records (F3)        |           | 🖉 Clear All 🗌 Clea     | r None + Add 器 Layout  | Q Filter R        | lecords (F3)      |               |
| Clear Date Number Paye                    | e Transaction Type           | Payment   | Clear Date             | Number                 | Payor             | Transaction Type  | Deposit       |
| Q 🗌 01/04/201                             | Bank Transaction             | 5.00      | Q 🗌 06/22/201          |                        |                   | Bank Transaction  | 100.00        |
| Q 03/29/201 Bank                          | Fee Bank Transaction         | 5.00      | Q 06/22/201            |                        |                   | Bank Transaction  | 300.00        |
| Q 🔽 05/11/201                             | Bank Transaction             | 10.00     |                        |                        |                   |                   |               |
| Q 05/23/201 00020002 Joe.E                | mployee@ AP Payment          | 28.61     |                        |                        |                   |                   |               |
|                                           |                              |           |                        |                        |                   |                   |               |
|                                           |                              |           |                        |                        |                   |                   |               |
|                                           |                              |           |                        |                        |                   |                   |               |
|                                           |                              |           |                        |                        |                   |                   |               |
| 1 Paym                                    | ents Cleared:                | 10.00     |                        | (                      | ) Deposits Cleare | ed:               | 0.00          |
| Prior Reconciliation Ending Balance       | Cleared Payments +           | Cleared   | Deposits =             | Ending Balance Per Rec | onciliation       |                   |               |
| 100.00                                    | 10.00                        |           | 0.00                   |                        | 90.00             |                   |               |
| Bank Statement Ending Balance U 100       | ncleared Payments +<br>38.61 | Uncleared | d Deposits -<br>400.00 | Bank Account Bala      | ance = 451.39     | Difference        | 10.00         |
| L                                         | 38.01                        |           | 400.00                 |                        | 451.39            |                   | 10.00         |
| 🕐 🗘 🖗 Ready                               |                              |           |                        |                        |                   |                   |               |

2. To add this as additional credit for the bank account, click the Add button in the Deposits and Credits panel.

| Details Attachments (0)                 |                |                  |         |    |         |             |           |             |       |            |                  |                 |
|-----------------------------------------|----------------|------------------|---------|----|---------|-------------|-----------|-------------|-------|------------|------------------|-----------------|
| Bank Account: Statement D               | ate: Bank Name |                  |         | G/ | L Accou | unt:        |           | G/L Balance |       |            | Bank & G/L Bala  | nce Difference: |
| 68215422C v 06/22/2016                  | Chase Ban      | k - Indiana      |         | 1  | 0005-00 | 000-000     |           |             |       | 451.3      | 9                | 0.0             |
| 4 Payments and Debits                   |                |                  |         | 2  | Deposi  | ts and Cred | its       |             |       |            |                  |                 |
| ☑ Clear All □ Clear None + Add 88 Layou | it 🔍 Filter R  | ecords (F3)      |         | V  | Clear / | All 🗌 Clear | None + Ad | d 88 Layou  | t Q   | Filter Rec | ords (F3)        |                 |
| Clear Date Number                       | Payee          | Transaction Type | Payment |    | Clear   | Date        | Number    |             | Payor |            | Transaction Type | Deposit         |
| Q 🔲 01/04/201                           |                | Bank Transaction | 5.00    | Q  |         | 06/22/201   |           |             |       |            | Bank Transaction | 100.00          |
| Q 03/29/201                             | Bank Fee       | Bank Transaction | 5.00    | Q  |         | 06/22/201   |           |             |       |            | Bank Transaction | 300.00          |
| Q 🔽 05/11/201                           |                | Bank Transaction | 10.00   |    |         |             |           |             |       |            |                  |                 |
| Q 05/23/201 00020002                    | Joe.Employee@  | AP Payment       | 28.61   |    |         |             |           |             |       |            |                  |                 |

| Add Deposit  |              |            |             |                | ^ X |
|--------------|--------------|------------|-------------|----------------|-----|
| OK Cancel    |              |            |             |                |     |
| Details      |              |            |             |                |     |
| Date:        | 06/22/2016   |            | GL Account: | 15000-0004-001 | ~   |
| Amount:      | 2            | 00.00      |             |                |     |
| Description: | Deposit test |            |             |                |     |
| 000          | Ready        |            |             |                |     |
|              |              | a in tha D | Note field  |                |     |

- a. Set the date of the transaction in the Date field.
- b. In the GL Account field, select the account that will be used as counter-entry for the bank account.
- c. Enter amount of deposit/credit in the Amount field.
- d. In the Description field, enter the description of this transaction.
- 4. Click OK toolbar button.

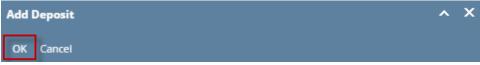

| Details Attachments (0)                      | t Date: Bank Name:         |           | G/L Account:               | G/L Balance:                        | Bank & G/L Balance | Difference |
|----------------------------------------------|----------------------------|-----------|----------------------------|-------------------------------------|--------------------|------------|
|                                              | 16 Chase Bank - Indiana    |           | 10005-0000-000             | 651                                 |                    | 0.0        |
| 4 Payments and Debits                        |                            |           | 3 Deposits and Credits     |                                     |                    |            |
| 🖉 Clear All 🗌 Clear None 🕂 Add 🔡 Lay         | yout Q Filter Records (F3) |           | 🖉 Clear All 🗌 Clear None 🕂 | Add 🔠 Layout 🛛 🔍 Filter Re          | ecords (F3)        |            |
| Clear Date Number                            | Payee Transaction Type     | e Payment | Clear Date Number          | Payor                               | Transaction Type   | Deposit    |
| Q 🔲 01/04/201                                | Bank Transaction           | n 5.00    | Q 🗌 06/22/201              |                                     | Bank Transaction   | 100.       |
| 2 03/29/201                                  | Bank Fee Bank Transaction  | n 5.00    | Q 06/22/201                |                                     | Bank Transaction   | 300.       |
| Q                                            | Bank Transaction           | n 10.00   | Q 06/22/201                | Deposit test                        | Bank Transaction   | 200.       |
| Q 🔲 05/23/201 00020002                       | Joe.Employee@ AP Payment   | 28.61     |                            |                                     |                    |            |
|                                              |                            | 10.00     |                            | 0 Deposits Cleare                   | d;                 | 0.         |
|                                              |                            |           |                            |                                     |                    |            |
|                                              | 1 Payments Cleared:        |           | 1                          |                                     |                    |            |
| Prior Reconciliation Ending Balance - 100.00 | Cleared Payments           |           | Deposits = Ending          | Balance Per Reconciliation<br>90.00 |                    |            |
|                                              | Cleared Payments           | + Cleared | 0.00                       |                                     | Difference         |            |

6. Open Bank Transactions screen. It will show the added deposit/credit.

| IRELY ADMIN -              | iRely LLC                       |              | Search Q  | 🕙 🌲 🕿 🗭 🔒 🕞 Logout |
|----------------------------|---------------------------------|--------------|-----------|--------------------|
| Collapse All Menus         | Bank Reconciliation ×           |              |           |                    |
|                            | Bank Transactions               |              |           |                    |
| } Home                     | New Open Refresh Export - Close |              |           |                    |
| Favorites                  | B Layout Q Filter Records (F3)  | 16 record(s) |           |                    |
|                            | Record No                       | Date         | Amount    | Posted             |
| General Ledger             | BIRN-3                          | 01/04/2016   | 5.00      | ~                  |
| Financial Reports          | BTRN-4                          | 01/26/2016   | 1.42      | $\checkmark$       |
|                            | BTRN-5                          | 03/29/2016   | 5.00      | Y                  |
| Cash Management            | BTRN-6                          | 04/30/2016   | 100.00    | ~                  |
| Bank Deposits              | BTRN-7                          | 04/19/2016   | 22.00     | ~                  |
| Bank Transactions          | BTRN-8                          | 04/21/2016   | 2,003.32  | ~                  |
| Bank Transfers             |                                 |              |           |                    |
| Miscellaneous Checks       | BTRN-9                          | 04/21/2016   | 10.00     | $\checkmark$       |
| Bank Account Register      | BTRN-10                         | 04/27/2016   | 10.00     | $\checkmark$       |
| Bank Reconciliation        | BTRN-11                         | 05/01/2016   | 10,000.00 |                    |
| Banks                      | BTRN-12                         | 05/11/2016   | 10.00     | $\checkmark$       |
| Bank Accounts              | BTRN-13                         | 06/22/2016   | 100.00    | ~                  |
| Bank File Formats          | BTRN-14                         | 06/22/2016   | 300.00    | ~                  |
| 📮 Reports                  | BTRN-15                         | 01/02/2016   | 300.00    | $\checkmark$       |
| Credit Card Reconciliation | BTRN-16                         | 06/22/2016   | 200.00    | ✓                  |

| Bank Transacti | ions - BTRN-16  |                     |                   |          |            |         | ^ □    |
|----------------|-----------------|---------------------|-------------------|----------|------------|---------|--------|
| New Save S     | earch Delete Ui | ndo Unpost Dupl     | icate Recap Close |          |            |         |        |
| Details Audi   | it Log (1)      |                     |                   |          |            |         |        |
| Bank Account:  | 68215422C       | Balance:            | 651.39 C          | urrency: | Record No: | BTRN-16 |        |
| Date:          | 06/22/2016      | Type:               | Bank Transaction  |          | Debit:     |         | 200.00 |
| Description:   | Deposit test    |                     |                   |          | Location:  |         |        |
| × Remove       | Filter:         | Q,                  |                   |          |            |         |        |
| GL Accour      | nt              | Description         |                   |          | Del        | bit     | Credit |
| 15000-000      | 04-001          | Beginning Inventory | (                 |          |            | 0.00    | 200.00 |
| Select a G     | LACCOUNT        |                     |                   |          |            |         |        |
|                |                 |                     |                   |          |            |         |        |
|                |                 |                     |                   |          |            |         |        |
|                |                 |                     |                   |          |            |         |        |
|                |                 |                     |                   | Total:   |            | \$0     | \$200  |
| 0000           | Posted          |                     |                   |          | Page       | 1 0     | f1 🕨 🖡 |

1. In the Bank Reconciliation screen, Difference field shows 10.00. This amount is appearing on your Bank Statement as Interest gained, which is recorded by the bank but is not recorded in your book.

| Bank Account Statem                 | ent Date                               | Bank Name             |         |                | G/L Accou | nt           | G/L E     | Balance            |             | Bank & G/L Balar | nce Differen |
|-------------------------------------|----------------------------------------|-----------------------|---------|----------------|-----------|--------------|-----------|--------------------|-------------|------------------|--------------|
| 233 ~ 02/12/20                      | 016 🔲 PNC Bank                         |                       |         | 10001-0001-000 |           |              |           | 410.00             | 410.00 0.0  |                  |              |
| Payments and Debits                 |                                        |                       |         | 0 Deposit      | and Cree  | lits         |           |                    |             |                  |              |
| 🖉 Clear All 🗌 Clear None 🕂 Add 🔠 L  | Layout Q Filter Re                     | cords (F3)            |         | 🖉 Clear A      | I 🗌 Clea  | r None 🕂 Add | 88 Layout | Q,                 | Filter Reco | ords (F3)        |              |
| Clear Date Number                   | Payee                                  | Transaction Type      | Payment | Clear          | Date      | Number       | Pa        | ayor               | Т           | Transaction Type | Depo         |
| 2/12/2016 00000001                  |                                        | Misc Checks           | 60.00   |                |           |              |           |                    |             |                  |              |
| ✓ 02/12/2016 00000002               | test misc expen.                       | . Misc Checks         | 10.00   |                |           |              |           |                    |             |                  |              |
| 5 v 02/12/2016 00000002             | test misc expen.                       | . Misc Checks         | 10.00   |                |           |              |           |                    |             |                  |              |
|                                     | test misc expen.                       | . Misc Checks         | 10.00   |                |           |              |           |                    |             |                  |              |
| ✓ 02/12/2016 00000002               | test misc expen.                       | . Misc Checks         | 10.00   |                |           |              |           |                    |             |                  |              |
| Q2/12/2016 00000002                 | test misc expen.                       | . Misc Checks         | 10.00   |                |           |              |           |                    |             |                  |              |
| . ⊻ 02/12/2016 00000002             | test misc expen.                       | . Misc Checks         | 10.00   |                |           |              |           |                    |             |                  |              |
| j                                   | test misc expen.                       | . Misc Checks         | 10.00   |                |           |              |           |                    |             |                  |              |
| 2/2/12/2016 00000002                | test misc expen.                       | . Misc Checks         | 10.00   |                |           |              |           |                    |             |                  |              |
|                                     |                                        |                       |         |                |           |              |           |                    |             |                  |              |
|                                     | test misc expen.<br>2 Payments Cleared |                       | 70.00   |                |           |              | 0 D4      | eposits            | Cleared:    |                  |              |
|                                     |                                        |                       |         | Deposits       | -         | Ending Balan |           |                    |             |                  |              |
|                                     | 2 Payments Cleared                     |                       | 70.00   | Deposits       | 0.00      | Ending Balan |           |                    |             |                  |              |
| Prior Reconciliation Ending Balance | 2 Payments Cleared                     | :+<br>nents+<br>70.00 | 70.00   |                |           |              |           | ciliation<br>410.0 |             | Difference       |              |

2. To add this as additional credit for the bank account, click the Add button in the Deposits and Credits panel.

| Deta | ls           | Attachments ( | 0)                 |                 |                  |         |                                          |            |        |               |              |                  |                |
|------|--------------|---------------|--------------------|-----------------|------------------|---------|------------------------------------------|------------|--------|---------------|--------------|------------------|----------------|
|      |              | Bank Account  | Statement D        | Date            | Bank Name        |         |                                          | G/L Accour | nt     | G             | /L Balance   | Bank & G/L Bala  | nce Difference |
| 2233 |              |               | v 02/12/2016       | PNC Bank        |                  |         | 10001-0                                  | 001-000    |        |               | 410.0        | 0                | 0.00           |
| 2 Pa | yme          | ents and Debi | ts                 |                 |                  |         | 0 Deposits and Credits                   |            |        |               |              |                  |                |
| 20   | lear         | All 🗌 Clear N | lone + Add 믬 Layou | t 🔍 Filter R    | ecords (F3)      |         | ☑ Clear All 	□ Clear None + Add 朏 Layout |            |        | t 🔍 Filter Re | lecords (F3) |                  |                |
| 0    | lear         | Date          | Number             | Payee           | Transaction Type | Payment | Clear                                    | Date       | Number |               | Payor        | Transaction Type | Deposit        |
| 20   | ~            | 02/12/2016    | 00000001           |                 | Misc Checks      | 60.00   |                                          |            |        |               |              |                  |                |
| 20   | $\checkmark$ | 02/12/2016    | 00000002           | test misc expen | Misc Checks      | 10.00   |                                          |            |        |               |              |                  |                |
|      |              |               |                    |                 |                  |         |                                          |            |        |               |              |                  |                |

| ~ |
|---|
|   |
|   |
|   |
|   |

- $\boldsymbol{a}.$  Set the date of the transaction in the  $\boldsymbol{Date\ field}.$
- b. In the GL Account field, select the account that will be used as counter-entry for the bank account.
- c. Enter amount of deposit/credit in the Amount field.
- d. In the Description field, enter the description of this transaction.
- 4. Click OK toolbar button.

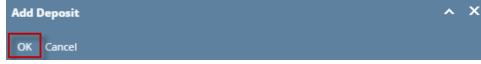

| Details Attachments (0) |                 |                                 |                  |                |                     |                |                     |                  |                |
|-------------------------|-----------------|---------------------------------|------------------|----------------|---------------------|----------------|---------------------|------------------|----------------|
| Bank Account            | Statement D     | ate                             | Bank Name        |                | G/L Accou           | int            | G/L Balance         | Bank & G/L Balar | nce Difference |
| 2233                    | v 02/12/2016    | PNC Ba                          | hk               |                | 10001-0001-000      |                | 425.0               | 0                | 0.0            |
| 2 Payments and Debits   |                 |                                 |                  |                | 1 Deposits and Cree | dits           |                     |                  |                |
| Clear All 🗌 Clear Nor   | e 🕂 Add 🔠 Layou | - Q Filter                      | Records (F3)     |                | 🖌 Clear All 🗌 Clea  | r None + Add 🔠 | Layout Q Filter Red | cords (F3)       |                |
| Clear Date N            | umber           | Payee                           | Transaction Type | Payment        | Clear Date          | Number         | Payor               | Transaction Type | Deposit        |
|                         |                 |                                 |                  |                |                     |                |                     |                  |                |
|                         |                 | test misc exp                   | Misc Checks      | 60.00<br>10.00 | Q; 02/12/20:        | 16             | item received       | Bank Transaction | 15             |
|                         |                 | test misc exp                   |                  |                | Q: 02/12/20         | 16             | item received       | Bank Transaction | 15             |
|                         | 0000002         | test misc exp<br>Payments Clean | en Misc Checks   |                |                     | 16             | Item received       |                  | 15.            |
| Ķ                       | 2               |                                 | en Misc Checks   | 10.00          |                     |                | 0 Deposits Cleared: |                  |                |
|                         | 2               | ,<br>Payments Clear             | en Misc Checks   | 10.00          |                     |                | 0 Deposits Cleared: |                  | 0              |

6. Open Bank Transactions screen. It will show the added deposit/credit.

|                            | i21 Demo Setup Company(Source)                         | Q Search  | 4) 🛔 🗃 🗭 Թ Logout 📰 |
|----------------------------|--------------------------------------------------------|-----------|---------------------|
| IRELY ADMIN +              | Bank Transactions                                      |           |                     |
| Collapse All Menus         | New Open Refresh Export - Close                        |           |                     |
| ✿ Home                     | 🔠 Layout 🔍 Filter Records (F3) 20 records (1 selected) |           |                     |
|                            | Record No Date                                         | Amount    | Posted              |
|                            | BTRN-1 11/12/2015                                      | 100.00    | ×                   |
|                            | BTRN-2 12/18/2015                                      | 100.00    | ×                   |
|                            | BTRN-3 01/04/2016                                      | 5.00      |                     |
|                            | BTRN-4 02/01/2016                                      | 150.00    |                     |
| Dashboard                  | BTRN-5 02/01/2016                                      | 50.00     |                     |
|                            | BWD-1 02/01/2016                                       | 250.00    |                     |
|                            | BTRN-6 02/01/2016                                      | 150.00    |                     |
|                            | BWD-2 02/01/2016                                       | 150.00    |                     |
| 🖵 Cash Management          | BTRN-8 02/02/2016                                      | 35.00     | ×                   |
|                            | BTRN-9 02/02/2016                                      | 10.00     |                     |
|                            | BTRN-10 02/03/2016                                     | 30.00     | $\checkmark$        |
| Bank Transactions          | BTRN-11 02/03/2016                                     | 15,350.00 | $\checkmark$        |
|                            | BTRN-12 02/03/2016                                     | 500.00    | $\checkmark$        |
|                            | BTRN-13 02/04/2016                                     | 16,725.00 | $\checkmark$        |
|                            | BTRN-14 02/09/2016                                     | 10.00     | $\checkmark$        |
|                            | BTRN-15 02/10/2016                                     | 90.00     | ×                   |
|                            | BTRN-16 02/10/2016                                     | 20.00     | ×                   |
|                            | BTRN-17 02/10/2016                                     | 20.00     |                     |
|                            | BWD-3 02/08/2016                                       | 20.00     | ~                   |
|                            | ✓ BTRN-18 02/12/2016                                   | 15.00     | ~                   |
| bank nie Formats           |                                                        |           |                     |
| Bank Transactions - BTRN-1 |                                                        | ~ □ ×     |                     |

| Details       | arch Delete   | Undo Ur  | ipost Dup      | licate Recap Close |         |
|---------------|---------------|----------|----------------|--------------------|---------|
| Bank Account: | 2233          |          | Balance:       | 425.00 Currency:   | Record  |
| Date:         | 02/12/2016    |          | Type:          | Bank Transaction   | Debit:  |
| Description:  | item received |          |                |                    | Locatio |
| × Remove F    | ilter:        |          | × Q            |                    |         |
| GL Account    | :             | Descrip  | tion           |                    |         |
| 10003-000     | 0-000         | Fifth Th | nird - Petro ( | Dperation          |         |
|               |               |          |                |                    |         |
|               |               |          |                |                    |         |
|               |               |          |                |                    |         |

⑦ ① ② ☑ Posted

| lurrency: | Record No: | BTRN-18  |                 |
|-----------|------------|----------|-----------------|
|           | Debit:     |          | 15.00           |
|           | Location:  |          |                 |
|           | _          |          |                 |
|           | De         | bit 0.00 | Credit<br>15.00 |
|           |            |          |                 |
| Total:    |            | \$0      | \$15            |

1. In the Bank Reconciliation screen, Difference field shows 10.00. This amount is appearing on your Bank Statement as Interest gained, which is recorded by the bank but is not recorded in your book.

| Bank Reconciliation                   |                         |                 |            |                        |             |                           |             |                   | * 🗆          |
|---------------------------------------|-------------------------|-----------------|------------|------------------------|-------------|---------------------------|-------------|-------------------|--------------|
| Reconcile Print Search Clear Range    | vort View Close         |                 |            |                        |             |                           |             |                   |              |
| Details Attachments                   |                         |                 |            |                        |             |                           |             |                   |              |
| Bank Account Statement Date           | Bani                    | < Name          |            | G/L Account            | t           | G/L Balance               |             | Bank & G/L Balanc | e Difference |
| 08 ¥ 06/24/2015 🖪 AB                  | C Bank                  |                 |            |                        |             | 3                         | 00.000000   |                   | 0.000000     |
| 2 Payments and Debits                 |                         |                 |            | 0 Deposits and Credits | ;           |                           |             |                   |              |
| 🔽 Clear All 🔲 Clear None 🔕 Add 🏪      | Layout • 💡 Filter Recon | ds (F3)         |            | 🔽 Clear All 📃 Cle      | ar None   📀 | Add 🛛 🚟 Layout 👻 🍞        | Filter Reco | rds (F3)          |              |
| Clear Date Number                     | Payee T                 | ransaction Type | Payment    | Clear Date             | Number      | Payor                     | 1           | Transaction Type  | Deposit      |
| Q Ø6/22/2015 10000011                 | payee 1                 | Misc Checks     | 120.00     |                        |             |                           |             |                   |              |
| Q ₩ 06/22/2015 10000012               | payee 1                 | Misc Checks     | 30.00      |                        |             |                           |             |                   |              |
|                                       |                         |                 | 150.000000 |                        |             | 0.5                       |             |                   |              |
|                                       | 2 Payments Cleared:     |                 | 150.000000 |                        |             | 0 Depos                   | ts Cleared: |                   | 0.000000     |
| Prior Reconciliation Ending Balance - | Cleared Paymen          | ts +            | Cleared    | Deposits =             | Ending E    | Balance Per Reconciliatio | in          |                   |              |
| 450.000000                            |                         | 150.000000      |            | 0.000000               |             | 300.000                   | 000         |                   |              |
| Bank Statement Ending Balance         | Uncleared Payme         |                 | Uncleared  | d Deposits -           | Ba          | nk Account Balance        |             | Difference        |              |
| 310.000000                            |                         | 0.000000        |            | 0.000000               |             | 300.000                   | 000         |                   | 10.000000    |
| a o 🖉 Saved                           |                         |                 |            |                        |             |                           | _           |                   |              |

2. To add this as additional credit for the bank account, click the Add button in the Deposits and Credits panel. 🟮 Bank Recon

| Recordle Print Search Clear Rance       |                              |           |                          |                               |                               |
|-----------------------------------------|------------------------------|-----------|--------------------------|-------------------------------|-------------------------------|
| Reconcile Print Search Clear Range Impo | t View Close                 |           |                          |                               |                               |
| Details Attachments                     |                              |           |                          |                               |                               |
| Bank Account Statement Date             | Bank Name                    |           | G/L Account              | G/L Balance                   | Bank & G/L Balance Difference |
| 08 Y 06/24/2015 ABC                     | Bank                         |           |                          | 300.000000                    | 0.000000                      |
| 2 Payments and Debits                   |                              |           | 0 Deposits and Credits   |                               |                               |
| 🗹 Clear All 📄 Clear None 🥥 Add 📇 Li     | wout • 🍞 Filter Records (F3) |           | 🔽 Clear All 📄 Clear None | 🔾 Add 🔠 Layout 🗸 🍸 Filter Rec | ords (F3)                     |
| Clear Date Number                       | Payee Transaction Typ        | e Payment | Clear Date Num           | ber Payor                     | Transaction Type Deposit      |
| Q 🔽 06/22/2015 10000011                 | payee 1 Misc Checks          | 120.00    |                          |                               |                               |
| Q V 06/22/2015 10000012                 | payee 1 Misc Checks          | 30.00     |                          |                               |                               |
|                                         |                              |           |                          |                               |                               |
|                                         |                              |           |                          |                               |                               |

| Add Deposit  |                   |             |            | × × |
|--------------|-------------------|-------------|------------|-----|
|              | ł                 |             |            |     |
| OK Cance     | el                |             |            |     |
|              |                   |             |            |     |
| Date:        | 06/22/2015        | GL Account: | 40100-1001 | *   |
| Amount:      | 3.00              | 0000        |            |     |
| Description: | interest received | 1           |            |     |
|              | -                 |             |            |     |
| 🕜 🧔 🤶 Rea    | dy                |             |            |     |

- a. Set the date of the transaction in the Date field.
- b. In the GL Account field, select the account that will be used as counter-entry for the bank account.
  c. Enter amount of deposit/credit in the Amount field.
- d. In the Description field, enter the description of this transaction.
- 4. Click OK toolbar button.

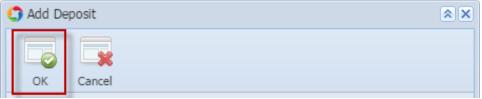

| Bank Reconciliation                   |                                                               |                  |            |                       |             |                            |              |                    | ≈ □          |
|---------------------------------------|---------------------------------------------------------------|------------------|------------|-----------------------|-------------|----------------------------|--------------|--------------------|--------------|
| concile Print Search Clear Range Imp  |                                                               |                  |            |                       |             |                            |              |                    |              |
| Details Attachments                   |                                                               |                  |            |                       |             |                            |              |                    |              |
| Bank Account Statement Date           | Ba                                                            | ink Name         |            | G/L Accoun            | t           | G/L Balance                |              | Bank & G/L Balance | e Difference |
| 08 🛛 06/24/2015 🖪 AB                  | C Bank                                                        |                  |            |                       |             | 303.                       | .000000      |                    | 0.000000     |
| 2 Payments and Debits                 |                                                               |                  |            | 1 Deposits and Credit | s           |                            |              |                    |              |
| 🔽 Clear All 📄 Clear None   🔕 Add  🟪   | Clear All 📃 Clear None 📀 Add 🔛 Layout - 🍸 Filter Records (F3) |                  |            |                       | ar None 🛛 📀 | Add 🔠 Layout 🕶 🍸 🖪         | ilter Record | is (F3)            |              |
| Clear Date Number                     | Payee                                                         | Transaction Type | Payment    | Clear Date            | Number      | Payor                      | Tr           | ansaction Type     | Deposit      |
| 06/22/2015 10000011                   | payee 1                                                       | Misc Checks      | 120.00     | 06/22/20              | 15          | interest r                 | received     | Bank Transaction   | 3.00         |
|                                       |                                                               |                  |            |                       |             |                            |              |                    |              |
|                                       | 2 Payments Cleared:                                           |                  | 150.000000 |                       |             | 0 Deposits (               | Cleared:     |                    | 0.000000     |
| Prior Reconciliation Ending Balance - | Cleared Payme                                                 | ents +           | Cleared    | Deposits =            | Ending E    | Balance Per Reconciliation |              |                    |              |
| 450.000000                            |                                                               | 150.000000       |            | 0.000000              |             | 300.00000                  | 0            |                    |              |
| Bank Statement Ending Balance -       | Uncleared Payr                                                |                  | Uncleare   | d Deposits -          | Ba          | nk Account Balance         | -            | Difference         |              |
| 310.000000                            |                                                               | 0.000000         |            | 3.000000              |             | 303.00000                  | 0            |                    | 10.000000    |
| ) 🤣 🏆 Ready                           |                                                               |                  |            |                       |             |                            |              |                    |              |

6. Open Bank Transactions screen. It will show the added deposit/credit.

1. In the Bank Reconciliation screen, Difference field shows 10.00. This amount is appearing on your Bank Statement as Interest gained, which is recorded by the bank but is not recorded in your book.

| Bank Reconciliation                                                                                                    |                              |          |                          |                                |                    | ≈ □        |
|----------------------------------------------------------------------------------------------------|------------------------------|----------|--------------------------|--------------------------------|--------------------|------------|
| Reconcile Print Search Clear Range Import                                                                                                    | View Close                   |          |                          |                                |                    |            |
| Details Attachments                                                                                                    |                              |          |                          |                                |                    |            |
| Bank Account Statement Date                                                                                                    | Bank Name                    |          | G/L Account              | G/L Balance                    | Bank & G/L Balance | Difference |
| 08 V 06/05/2014 ABC                                                                                                    | Bank                         |          | 106040-40                | 547.0                          | 00                 | 0.00       |
| 2 Payments and Debits                                                                                                    |                              |          | 0 Deposits and Credits   |                                |                    |            |
| Clear All Clear None O Add Filter:                                                                                                    | ×                            |          | 🔽 Clear All 📄 Clear None | 🔾 Add Filter:                  | ×                  |            |
| Clear Date Number                                                                                                    | Payee Transaction Type       | Payment  | Clear Date Num           | ber Payor                      | Transaction Type   | Deposit    |
| Q 06/04/2014     06/04/2014     06/04/2014     06/04/2014     06/04/2014     06/04/2014     06/04/2014     06/04/2014     06/04/2014     06/04/2014     06/04/2014     06/04/2014     06/04/2014     06/04/2014     06/04/2014     06/04/2014     06/04/2014     06/04/2014     06/04/2014     06/04/2014     06/04/2014     06/04/2014     06/04/2014     06/04/2014     06/04/2014     06/04/2014     06/04/2014     06/04/2014     06/04/2014     06/04/2014     06/04/2014     06/04/2014     06/04/2014     06/04/2014     06/04/2014     06/04/2014     06/04/2014     06/04/2014     06/04/2014     06/04/2014     06/04/2014     06/04/2014     06/04/2014     06/04/2014     06/04/2014     06/04/2014     06/04/2014     06/04/2014     06/04/2014     06/04/2014     06/04/2014     06/04/2014     06/04/2014     06/04/2014     06/04/2014     06/04/2014     06/04/2014     06/04/2014     06/04/2014     06/04/2014     06/04/2014     06/04/2014     06/04/2014     06/04/2014     06/04/2014     06/04/2014     06/04/2014     06/04     06/04     06/04     06/04     06/04     06/04     06/04     06/04     06/04     06/04     06/04     06/04     06/04     06/04     06/04     06/04     06/04     06/04     06/04     06/04     06/04     06/04     06/04     06/04     06/04     06/04     06/04     06/04     06/04     06/04     06/04     06/04     06/04     06/04     06/04     06/04     06/04     06/04     06/04     06/04     06/04     06/04     06/04     06/04     06/04     06/04     06/04     06/04     06/04     06/04     06/04     06/04      06/04     06/04     06/04     06/04     06/04     06/04     06/04     06/04     06/04     06/04     06/04     06/04     06/04     06/04     06/04     06/04     06/04     06/04     06/04     06/04     06/04     06/04     06/04     06/04     06/04     06/04     06/04     06/04     06/04     06/04     06/04     06/04     06/04     06/04     06/04     06/04     06/04     06/04     06/04     06/04     06/04     06/04     06/04     06/04     06/04     06/04     06/04     06/04     06/04     06/04     06/04     | payee 1 Misc Checks          | 120.00   |                          |                                |                    |            |
| Q ₩ 06/04/2014                                                                                                    | payee 1 Misc Checks          | 30.00    |                          |                                |                    |            |
|                                                                                                    |                              | 150.00   |                          | 0 Deposits Clearer             |                    | 0.00       |
|                                                                                                    | 2 Payments Cleared:          | 150.00   |                          | U Deposits Cleared             |                    | 0.00       |
| Prior Reconcilation Ending Balance -                                                                                                    | Cleared Payments +           | Cleared  |                          | ling Balance Per Reconcilation |                    |            |
| 697.00                                                                                                    | 150.00                       |          | 0.00                     | 547.00                         |                    |            |
| Bank Statement Ending Balance -<br>557.00                                                                                                    | Uncleared Payments +<br>0.00 | Uncleare | ed Deposits -<br>0.00    | Bank Account Balance = 547.00  | Difference         | 10.00      |
| 557.00                                                                                                    | 0.00                         |          | 0.00                     | 547.00                         |                    | 10.00      |
| A Saved     Saved     Saved |                              |          |                          |                                |                    |            |

2. To add this as additional credit for the bank account, click the Add button in the Deposits and Credits panel. Bank Reco

| Reconcile Print Search Clear Range Import | View Close             |         |                          |               |                  |                 |
|-------------------------------------------|------------------------|---------|--------------------------|---------------|------------------|-----------------|
| Details Attachments                       |                        |         |                          |               |                  |                 |
| Bank Account Statement Date               | Bank Name              |         | G/L Account              | G/L Balance   | Bank & G/L Ba    | ance Difference |
| 08 ¥ 06/05/2014 🖱 ABC B                   | ank                    | 100     | 6040-40                  |               | 547.00           | 0.              |
| 2 Payments and Debits                     |                        |         | 0 Deposits and Credits   |               |                  |                 |
| Clear All 📄 Clear None 🔕 Add Filter:      | ×                      |         | 🗸 Clear All 📄 Clear None | O Add Filter: | ×                |                 |
| Clear Date Number                         | Payee Transaction Type | Payment | Clear Date Num           | per Payor     | Transaction Type | Deposit         |
| Q 06/04/2014                              | payee 1 Misc Checks    | 120.00  |                          |               |                  |                 |
| Q 06/04/2014                              | payee 1 Misc Checks    | 30.00   |                          |               |                  |                 |
|                                           |                        |         |                          |               |                  |                 |

## 3. The Add Deposit screen opens.

| 🔄 Add Deposit |                  |      |             |           | â X |
|---------------|------------------|------|-------------|-----------|-----|
| OK Cano       | el .             |      |             |           |     |
| on conc       | <b>u</b> 1       |      |             |           |     |
| Date:         | 06/05/2014       |      | GL Account: | 821100-40 | *   |
| Amount:       |                  | 3.00 |             |           |     |
| Description:  | interest receive | d    |             |           |     |
|               |                  |      |             |           |     |
| 🙆 👸 🕢 Rea     | dv               |      |             |           |     |

- a. Set the date of the transaction in the Date field.
- b. In the GL Account field, select the account that will be used as counter-entry for the bank account.
- c. Enter amount of deposit/credit in the Amount field.d. In the Description field, enter the description of this transaction.

## 4. Click OK toolbar button.

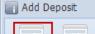

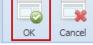

| Bank Reconciliation                       |                              |                 |                        |                               |                    | 2          |
|-------------------------------------------|------------------------------|-----------------|------------------------|-------------------------------|--------------------|------------|
| concile Print Search Clear Range Import   | View Close                   |                 |                        |                               |                    |            |
| Details Attachments                       |                              |                 |                        |                               |                    |            |
| Bank Account Statement Date               | Bank Name                    |                 | G/L Account            | G/L Balance                   | Bank & G/L Balance | Difference |
| 06/05/2014 🖪 ABC E                        | Bank                         | 1               | 106040-40              | 550.00                        |                    | 0.0        |
| 2 Payments and Debits                     |                              |                 | 1 Deposits and Credits |                               |                    |            |
| 🗹 Clear All 📃 Clear None 💿 Add 🛛 Filter:  | ×                            |                 | Clear All 📃 Clear None | Add Filter:                   | ×                  |            |
| Clear Date Number                         | Payee Transaction Type       | Payment         | Clear Date Numb        | er Payor                      | Transaction Type   | Deposit    |
| 06/04/2014<br>06/04/2014                  | payee 1 Misc Checks          | 120.00<br>30.00 | Q 🕅 06/05/2014         | interest received             | Bank Transaction   | 3.0        |
|                                           |                              |                 |                        |                               |                    |            |
|                                           | 2 Payments Cleared:          | 150.00          |                        | 0 Deposits Cleared:           |                    | 0.         |
| Prior Reconcilation Ending Balance -      | Cleared Payments +           | Cleared         | Deposits = Endi        | ing Balance Per Reconcilation |                    |            |
| 697.00                                    | 150.00                       |                 | 0.00                   | 547.00                        |                    |            |
|                                           |                              |                 |                        |                               |                    |            |
| Bank Statement Ending Balance -<br>557.00 | Uncleared Payments +<br>0.00 | Uncleared       | d Deposits -<br>3.00   | Bank Account Balance = 550.00 | Difference         | 10.0       |

6. Open Bank Transactions screen. It will show the added deposit/credit.

| 🛯 🚞 Activities                          |             | Search Bank T | ransactions |       |                 | eposit/cre |        |            |        |              |
|-----------------------------------------|-------------|---------------|-------------|-------|-----------------|------------|--------|------------|--------|--------------|
| Bank Deposits                           |             |               |             |       |                 |            |        |            |        |              |
| Bank Transfers                          |             | New Open Sel  |             | Close | ds (1 selected) |            |        |            |        |              |
| Bank Account Re                         |             | Record No     | 100 (10)    | Check |                 | Date       |        |            | Amount | Posted       |
| Bank Reconciliati                       |             | BTRN-1        |             | 1     | 2000K           | 05/09/2014 |        |            | 69.00  | P dated      |
| 🛛 🚞 Maintenance                         |             | BTRN-2        |             | 05    |                 | 05/14/2014 |        |            | 15.00  |              |
| - 📰 Banks                               |             | BTRN-3        |             | 05    |                 | 05/14/2014 |        |            | 6.00   | <b>V</b>     |
| Bank Accounts                           |             | BTRN-4        |             | 07    |                 | 05/26/2014 |        |            | 100.25 | V            |
| Accounts Payable                        | s           | BTRN-5        |             | 07    |                 | 05/26/2014 |        |            | 200.00 | V            |
| Accounts Payable<br>Accounts Receivable |             | BTRN-6        |             | 06    |                 | 05/26/2014 |        |            | 50.00  | $\checkmark$ |
| Help Desk                               |             | BWD-1         |             | 07    |                 | 05/26/2014 |        |            | 60.00  | V            |
| Customer Portal                         |             | BTRN-7        |             | 08    |                 | 06/02/2014 |        |            | 10.00  | V            |
|                                         |             | BTRN-8        |             | 08    |                 | 06/02/2014 |        |            | 7.00   | V            |
|                                         |             | BWD-2         |             | 08    |                 | 06/02/2014 |        |            | 150.00 |              |
|                                         |             | BTRN-9        |             | 08    |                 | 06/05/2014 |        |            | 3.00   | V            |
| Bank Transac                            | tions       |               |             |       |                 |            |        |            |        | 20           |
| New Save                                |             | elete Undo    | Unpost      | Recap | Close           |            |        |            |        |              |
|                                         | 08          |               | Balance     |       |                 | Currency:  | USD    | Record No: | BTRN-9 |              |
| )ate:                                   | 06/05/201   | 14            | Type:       | Bank  | Transaction     |            |        | Debit:     |        | 3.00         |
| escription:                             | interest re | ceived        |             |       |                 |            |        | Location:  |        |              |
| Delete Fi                               | ter:        |               | ٩           |       |                 |            |        |            |        |              |
| GL Account                              |             | Descr         | iption      |       |                 |            |        | De         | ebit   | Credit       |
| 821100-40                               |             |               | REST RECEIV |       | RACITY          |            |        |            | 0.00   | 3.00         |
| 021100-10                               |             | INTE          | COT NECLIV  |       | NOA CITT        |            |        |            | 0.00   | 5.00         |
|                                         |             |               |             |       |                 |            |        |            |        |              |
|                                         |             |               |             |       |                 |            |        |            |        |              |
|                                         |             |               |             |       |                 |            | Total: |            | 0.00   | 3.00         |